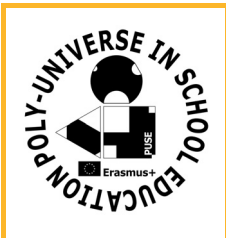

**Az Iskola neve**: **A Tanuló neve: Készlet: További eszközigény:** számítógép **Dátum:**

**TANULÓ PUSE Feladat Sorszám BC**

**522**

## **A feladat leírása:**

Rajzoljunk "térbeli Poliuniverzumot" a GeoGebra 3D‐ben! Ábrázoljunk egy kockát, majd a kocka csúcsaiba az eredeti kocka oldalainak felével, negyedével, nyolcadával, stb. rajzoljunk kisebb kockákat. Ha minden csúcsba rajzolunk "kiskockát" úgy, hogy rendre felezzük az éleket, akkor mekkora lesz a legkisebb kocka és az eredeti kocka élének az aránya? Használjuk a GeoGebra centrális nyújtás parancsát! Hányadik kocka lesz már "szinte láthatatlan"? Változtassuk meg a hasonlóság arányát! Milyen aránynál fogja a két legnagyobb "kiskocka" éppen érinteni egymást? Színezzük ki a kockákat! Hány különböző színre van szükségünk, hogy minden "kiskocka" és az alapelem is más színű legyen? Hány különböző kockát színezhetnénk így? Vegyetek térlátó szemüveget, majd állítsátok be a GeoGebra3D vetítés funkciójában a térlátást!

**A feladat megoldása, megoldások:**

**Megjegyzés / Önértékelés:**